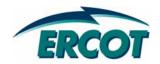

# **Load Resource Registration Update**

**Dana Showalter** 

March 7, 2008

# Resource Registration Status (MP11)

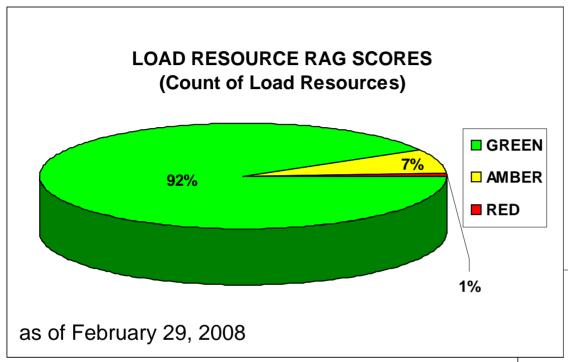

- Load Resources represent 20% of Resources by Count
- Load Resources represent 2.3% of Resources by MW

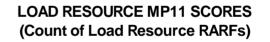

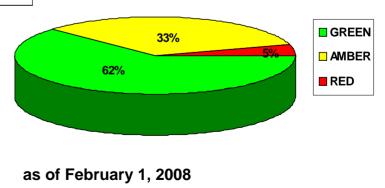

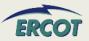

## **Resource Registration - Current Activities**

- Any submittal not received by March 15 will not be included in the prepopulation of the final RARF
- RARFs Quality vs. Quantity
  - Final RARF will require all fields be complete.
  - Quality check and validation of information may lead to rejection of RARF
- Created email list "ResourceRegistration" to communicate:
  - Market-wide issues with RARF fields
  - Answers to common questions
  - Posting of presentations, guides, and other supporting documentation
  - Sign up at <a href="http://lists.ercot.com">http://lists.ercot.com</a>
- Scheduled workshops to address data completeness and quality
  - By Resource Type Load Resource Workshop is on March 20, 2008
  - Simultaneous presentation at Taylor Facility and via WebEx
  - Register through LMS

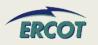

# **Resource Registration Workshops**

 By the end of these workshops, attendees should have a solid understanding of the data being requested on the RARF and how it will be used by ERCOT Nodal systems.

#### To achieve this goal, ERCOT will take the following steps:

- Review the data fields on the RARF section by section to assist attendees with completing and understanding the form
- Review key sections where there are market-wide inconsistencies
- Make experts available to field questions

#### Attendees of this workshop should be ready for the following:

- Review RARF submittals and guides prior to attending the class
- Submit specific comments or questions to <u>NodalMarketTransition@ercot.com</u> in advance, if possible
- Use the information from this workshop to review and revise final, prepopulated RARF prior to official submittal

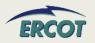

## Resource Registration Workshops - Load Resource Agenda

## Load Resource Registration Agenda

- Review New Form
- Load Resource Information
- Nodal Parameters
  - Non CLR Parameters
  - CLR Parameters

#### Registration and Attendance:

- Registration is being managed through the Learning Management System (<a href="http://www.ercottraining.com">http://www.ercottraining.com</a>)
- Select the proper section by resource type and by attendance (Taylor or WebEx)
- Workshop is scheduled from 9:30 until 2:00, but may be done by noon.
- Attendees from all Resource Entities and associated facilities, including QSEs, are encouraged, but not required. Participation will be documented

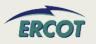

# **Resource Registration Form**

- Load Resources will have at least two tabs
- Workshop will review the format/use of new form

| ERCOT Confidential                   |                                               |                                            |                                                |      |
|--------------------------------------|-----------------------------------------------|--------------------------------------------|------------------------------------------------|------|
| Map of the ERCOT Nodal Reso          |                                               |                                            |                                                |      |
|                                      | essary worksheets and provides links to the p |                                            |                                                | 21.2 |
| Worksheets included in this form:    | Used by:                                      | Links to Worksheet Tab:                    | RARF Guide / Protocol Reference                |      |
| Instructions                         | All Generation and Load Resources             | Instructions                               | RARF Guide: Section X                          | 0%   |
| Spreadsheet Map (this page)          | All Generation and Load Resources             | Map (this page)                            | RARF Guide: Section X                          | 0%   |
| General Information                  | All Generation and Load Resources             | General Information - ALL                  | RARF Guide: Section X                          | 0%   |
| Unit Information                     | All Generation Resources except Wind or CC    | Unit Info - GEN                            | RARF Guide: Section X                          | 0%   |
|                                      | All Combined Cycle Resources                  | Unit and Train Info - CC                   |                                                | 0%   |
|                                      | All Wind Resources                            | Unit Info - WIND                           |                                                | 0%   |
| Resource Parameters                  | All Generation Resources                      | Resource Parameters - ALL                  | RARF Guide: Section X                          | 38%  |
| Operational Resource Parameters      | All Generation Resources                      | Operational Resource Parameters - ALL      | RARF Guide: Section X<br>Nodal Protocols 3.7.1 | 0%   |
| Reactive Capability                  | All Generation Resources except Wind          | Reactive Capability - GEN, CC              | RARF Guide: Section X                          | 0%   |
|                                      | All Wind Resources                            | Reactive Capability - WIND                 |                                                | 0%   |
| GSU Transformer                      | All Generation Resources                      | GSU Transformer - ALL                      | RARF Guide: Section X                          | 0%   |
| Private Use Network                  | All Private Use Networks                      | Private Network - PUN                      | RARF Guide: Section X                          | 0%   |
| Generation Owned Transmission Assets | All Generation Resources                      | Generation Owned Transmission Assets - ALL | RARF Guide: Section X                          | 0%   |
| Ownership                            | All Generation Resrouces except CC            | Ownership - GEN, WIND                      | RARF Guide: Section X                          | 0%   |
|                                      | All Combined Cycle Resources                  | Ownership - CC                             |                                                | 0%   |
| Combined Cycle Configuration Details | All Combined Cycle Resources - Train 1        | Configurations - CC1                       | RARF Guide: Section X                          | 0%   |
|                                      |                                               | Transitions - CC1                          |                                                | 0%   |
|                                      | All Combined Cycle Resources - Train 2        | Configurations - CC2                       |                                                | 0%   |
|                                      |                                               | Transitions - CC2                          |                                                | 0%   |
|                                      | All Combined Cycle Resources - Train 3        | Configurations - CC3                       |                                                | 0%   |
|                                      |                                               | Transitions - CC3                          |                                                | 0%   |
| Planning                             | All Generation Resources except Wind          | Planning - GEN, CC                         | RARF Guide: Section X                          | 0%   |
|                                      | All Wind Resources                            | Planning - WIND                            |                                                | 0%   |
|                                      | All Generation Resources                      | Protection - ALL                           |                                                | 0%   |
|                                      | All Generation Resources except Wind          | Subsynchronous Resonance - GEN. CC         |                                                | 0%   |
| Load Resource Information            | All Load Resources                            | Load Resource Information                  |                                                | 0%   |
| Load Resource Parameters             | All Load Resources                            | Load Resource Parameters                   | RARF Guide: Section X                          | 0%   |

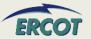

## **Load Resource Registration - Looking Ahead**

- Load Resource Workshop March 20, 2008
- Freeze data from EDS RARF as of March 15, 2008
  - Changes needed to data during the database freeze will need to be made to the permanent RARF by the Resource Entity when it is released
- Pre-populate final RARF between March 18 April 7, 2008
- Send to Resource Entities during the week of April 7, 2008
- Official RARF due to ERCOT by May 1, 2008
  - Incomplete forms or rejected documents will be scored as RED in the scorecard
- Populate new database with official data as received
- Develop project for database with market interface option

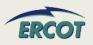

#### Load Resource To-do List

- Sign up for ResourceRegistration mail list
  - Go to <a href="http://lists.ercot.com">http://lists.ercot.com</a> to start this process
- Sign up for Load Resource Workshop on March 20, 2008
- Complete final RARF for Nodal before May 1, 2008
  - Ensure all information from Zonal LARF is complete on Nodal RARF
  - Ensure Resource Parameters are complete as appropriate
  - Validate pre-populated fields

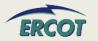

#### Questions???

- Any additional questions and all submittals regarding the registration process or the RARF should be directed to:
  - NodalMarketTransition@ercot.com

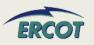